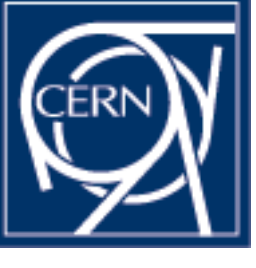

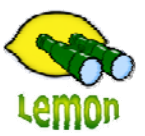

# **Lemon Tutorial**

嘂 OΠ ōΓ 0000 00000

### **Sensor Exception** Miroslav Siket, Dennis Waldron http://cern.ch/lemon CERN-IT/FIO-FD

## **Outline**

- What is it?
- Configuration
- $\bullet$ Correlation Examples.
- Actuators
- $\bullet$ Dealing with transient alarms.

# **What is it?**

Sensor-exception

 $\bullet$ 

- An officially supported Lemon sensor coded in C++.
- Developed in collaboration between CERN and BARC.
- Implements the Lemon alarm protocol.
- Has a LEX & YACC correlation engine which allows it to evaluate 1 or more metrics to determine if a problem exists on a machine.
- Supports reporting alarms on behalf of other monitored entities.
- Allows corrective actions (actuators) up to n-times or within a given time window.
- Is the primary interface to inserting alarms into the Lemon framework. The output of the sensor is used by LAS and lemon-host-check.
- Provides one and only one metric class "alarm.exception"
- • Full documentation at:
	- http://lemon.web.cern.ch/lemon/doc/sensors/exception.shtml

# **Configuration**

#### The sensor has 6 configuration options:

– Correlation

•

- The power behind the sensor exceptions capabilities
- • This tells the sensor which metrics are involved in the alarm and how they should be evaluated
- Actuator
	- The path to an actuator to run if the correlation string is true.
- **MaxRuns** 
	- The maximum number of times an actuator can run consecutively before a final alarm is generating
- Timeout
	- The maximum number of seconds that an actuator is allowed to run before being terminated by the sensor.

#### **MinOccurs**

- The minimum number of consecutive times a problem must be present before raising an alarm.
- Good for dealing with transient alarms.
- Silent
	- • Defines whether the exception should run in silent mode. A silent exception will continue to be evaluated but the result will not be displayed on LAS or lemon-host-check.
	- $\bullet$ Good for testing and deployment of new alarms.

# **Configuration (II)**

Basic format of a correlation is:

**[entity\_name]:<metric\_id>:<field\_position> <operator> <reference\_value> ...**

Where,

 $\bullet$ 

•

- entity\_name
	- An optional parameter, used for reporting on behalf of other entities
	- The name of the entity (wildcards '\*' are supported)
- metric\_id
	- The id of the metric to check
- field\_position
	- The field to use within the metric.
	- Allows the correlation to extract a single value from a multi-valued metric
- **Operater** 
	- E.g. ==, !=, >, <, eq, ne, regex, !regex …
- reference\_value
	- A string or number used to compare the metric\_id:field\_position against

# **Correlation Example (I)**

### • Objective:

- – To run a actuator when the occupancy of the /tmp partition is greater then 80%.
- Involved Metrics
	- –9104 (system.partitionInfo)
	- –Field  $1 =$  mountname, field  $5 =$  percentage occupancy

### **Correlation**

•

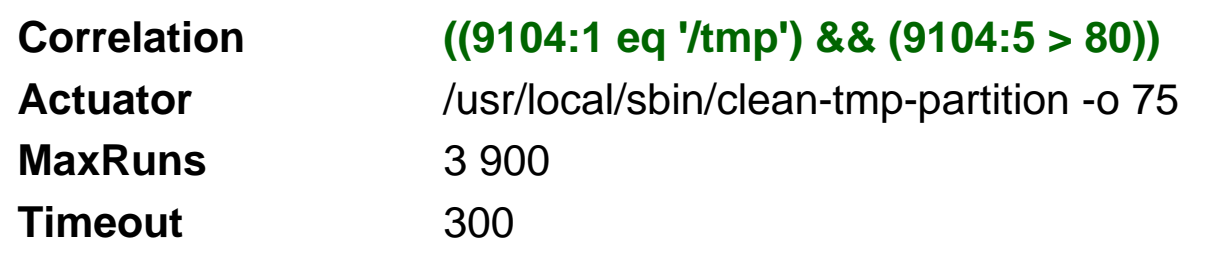

# **Correlation Example (II)**

#### $\bullet$ Objective:

– To raise an alarm "lemon\_agent\_wrong" if the memory utilisation, cpu utilisation or number of errors in the agents log file is not within acceptable limits.

#### **Correlation**

**10004:1 > 600 && (10004:7 > 10 || (10004:8 > 150000 && 4109:3 eq 'i386') || (10004:8 > 600000 && 4109:3 regex '64') || 10007:2 > 50 || 10007:3 > 10 || 10007:4 > 0)** 

#### If the:

 $\bullet$ 

(uptime of the agent (10004:1) is greater then 600 seconds) **AND** (the cpu utilisation of the sensors (10004:7) over the last sampling frequency is greater then 10%) **OR** (the memory consumed by the sensors (10004:8) is greater then 150 megabytes for machines of architecture type (4109:3) i386 or 600 megabytes for machines of architecture type x86\_64) **OR** (the number of warning messages (10007:2) recorded over the last sampling frequency is greater the 50) **OR** (the number of error messages (10007:3) recorded over the last sampling frequency is greater the 10) **OR** (the number of fatal messages (10007:3) recorded over the last sampling frequency is greater the 0) **raise an alarm**

### **Actuators**

Information:

 $\bullet$ 

 $\bullet$ 

- –Run as forked processes.
- –Are connected to the sensor via a pipe.
- – All information written to stdout or stderr by the actuator is caught and recorded in the agents log file.
- – All actuator attempts are logged centrally and recorded locally in the agents log file.
- Running shell style actuators:
	- The system call used to run actuator doesn't provide shell style conveniences.
	- To use shell style syntax like \*, &&, | etc you must define you actuator like this:

**Actuator /bin/sh –c \\" /bin/echo 'This is a demo message from \$HOSTNAME' \\"**

# **Dealing with transient Alarms**

### • Why do we get transient alarms?

- – By default monitoring isn't very tolerant of outside interventions
- –Maybe network issues.
- A resource maybe temporarily unavailable.

#### $\bullet$ What can be done?

- Use the configuration option MinOccurs
- MinOccurs gives an exception a level of tolerance, a delay factor between detecting a problem and raising an alarm